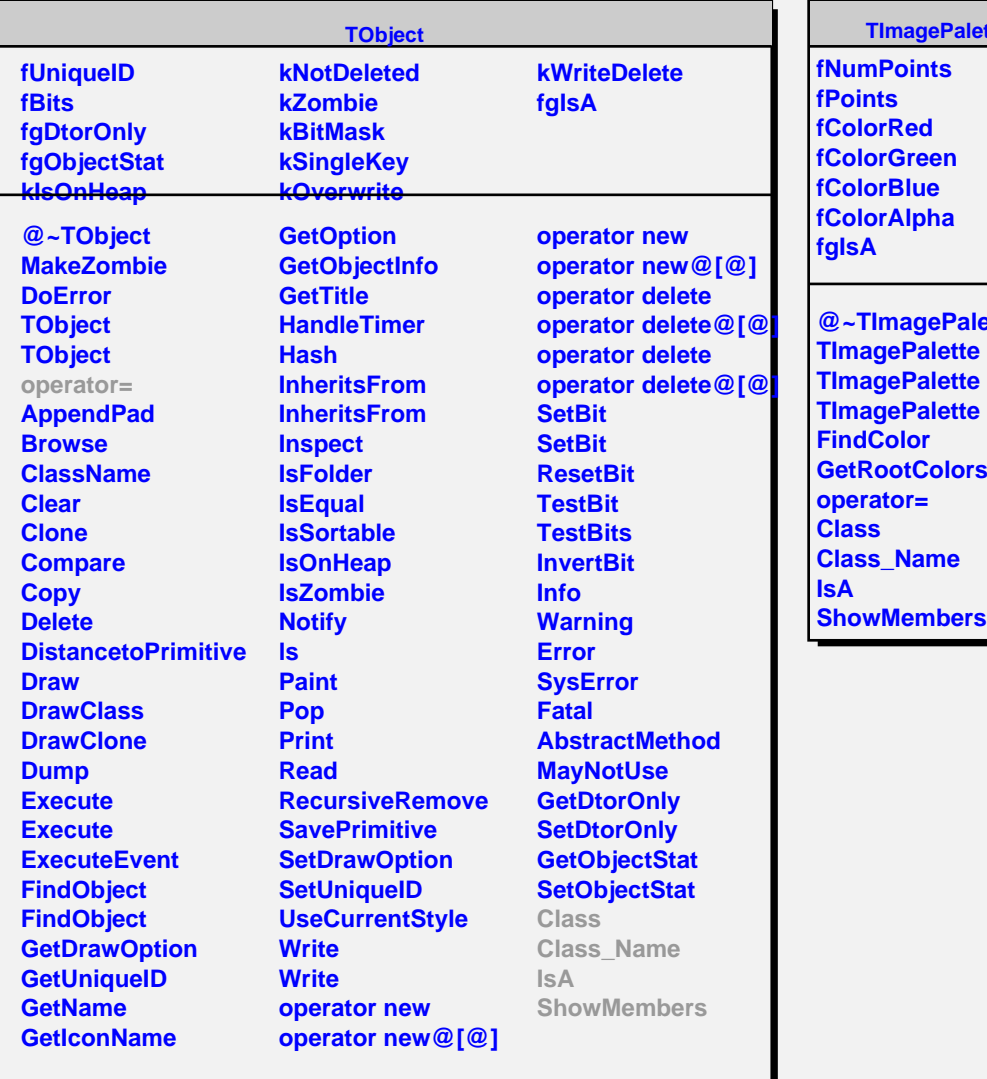

## <u>tte</u>

**ette GetRootColors ShowMembers**